Diese Leseprobe haben Sie beim M. edvbuchversand.de heruntergeladen. Das Buch können Sie online in unserem Shop bestellen.

**Hier zum Shop** 

# **Auf einen Blick**

 $\overrightarrow{\bigoplus}$ 

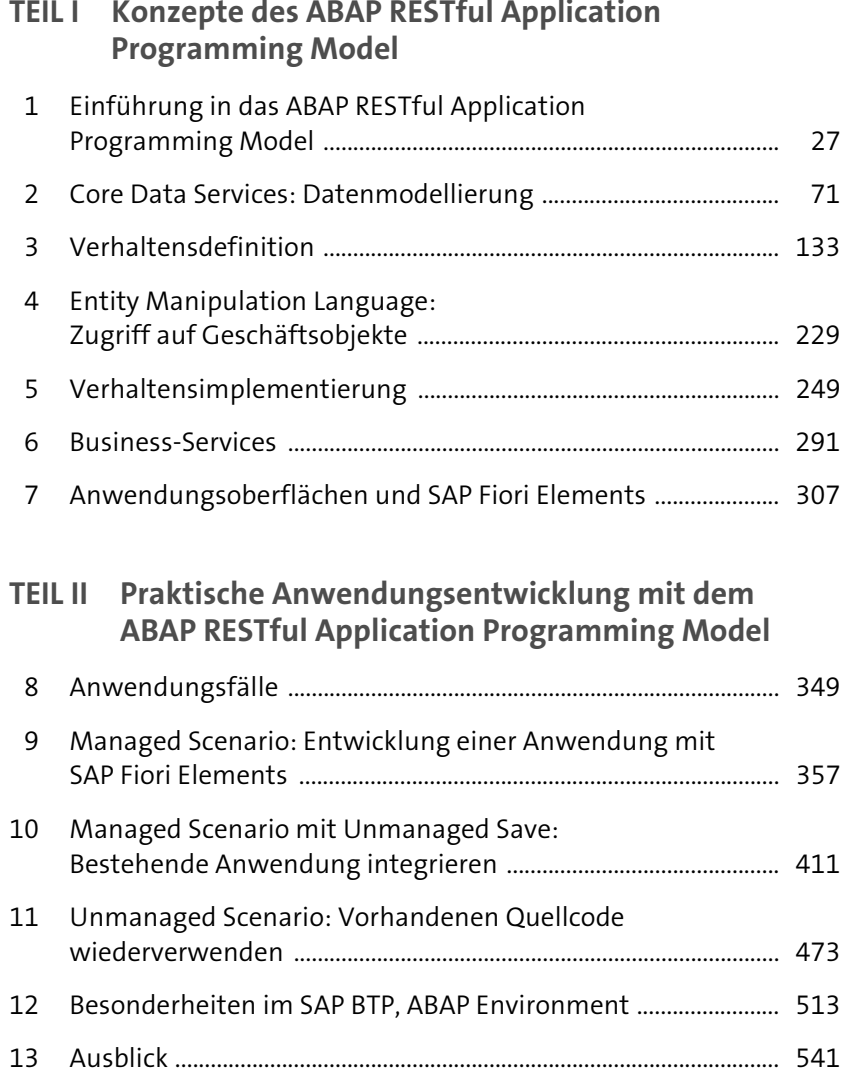

# **Inhalt**

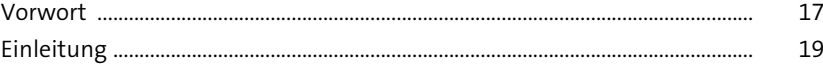

## **TEIL I Konzepte des ABAP RESTful Application Programming Model**

#### **1 Einführung in das ABAP RESTful Application Programming Model** <sup>27</sup>

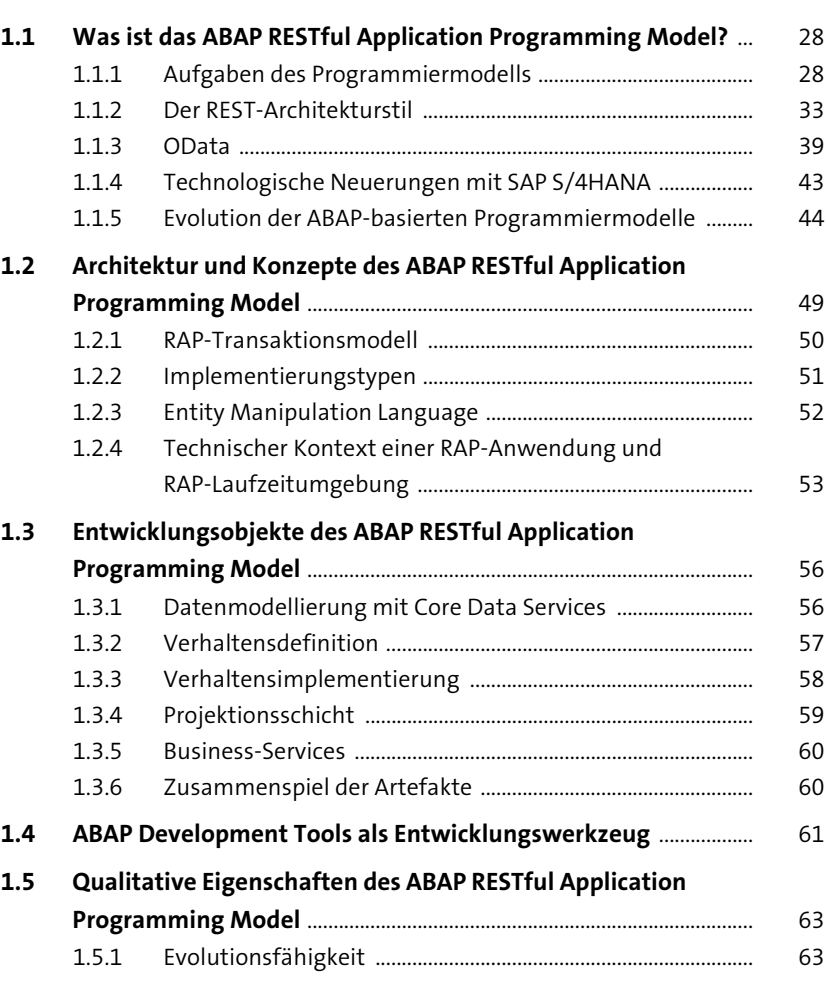

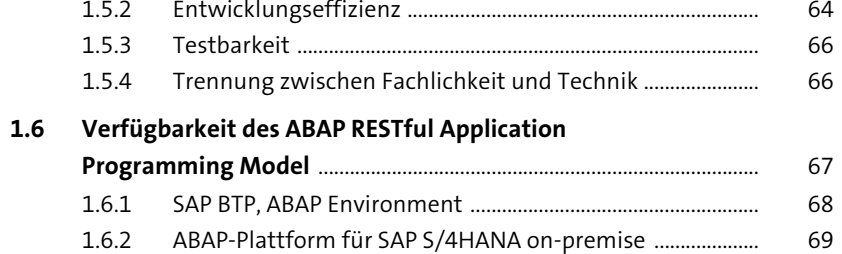

## **2 Core Data Services: Datenmodellierung** 71

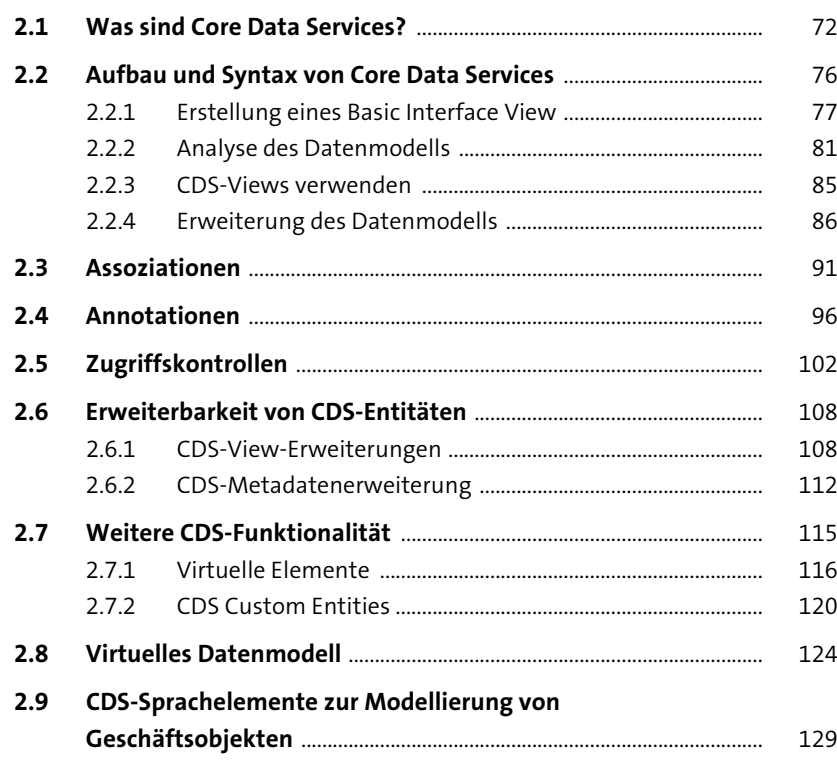

**3** Verhaltensdefinition 133

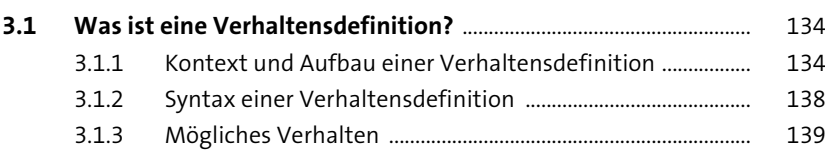

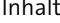

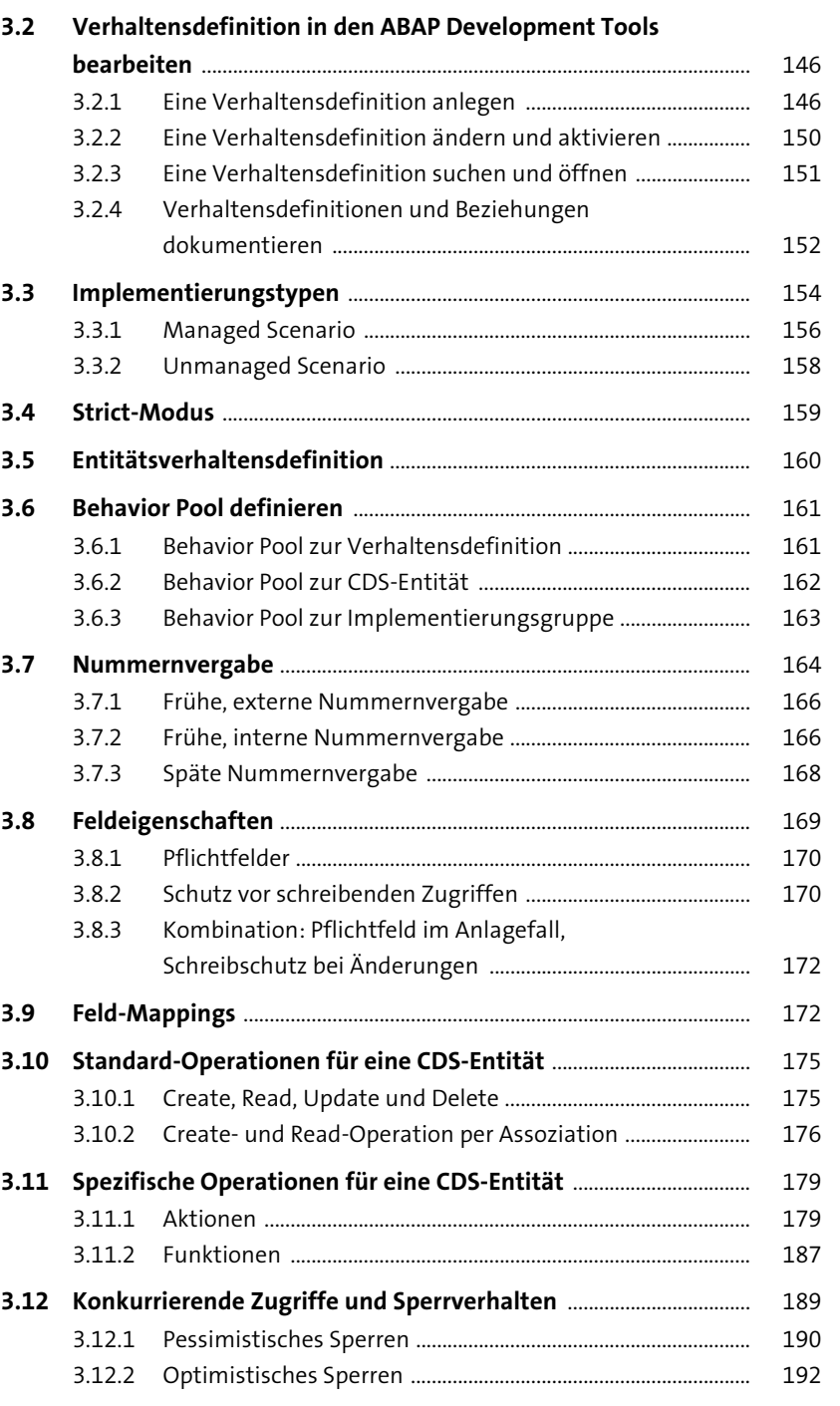

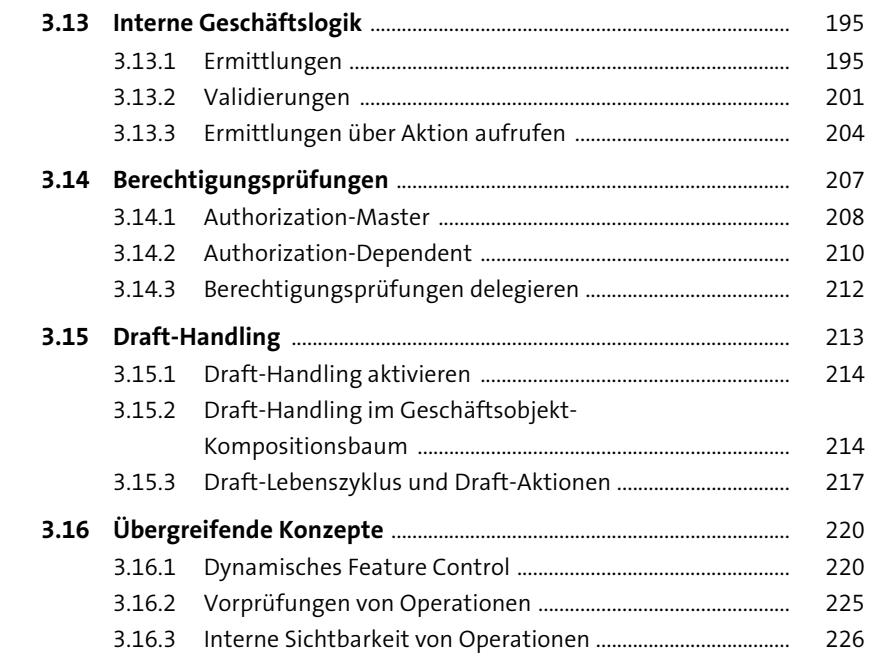

# 4 Entity Manipulation Language:<br>Zugriff auf Geschäftsobjekte

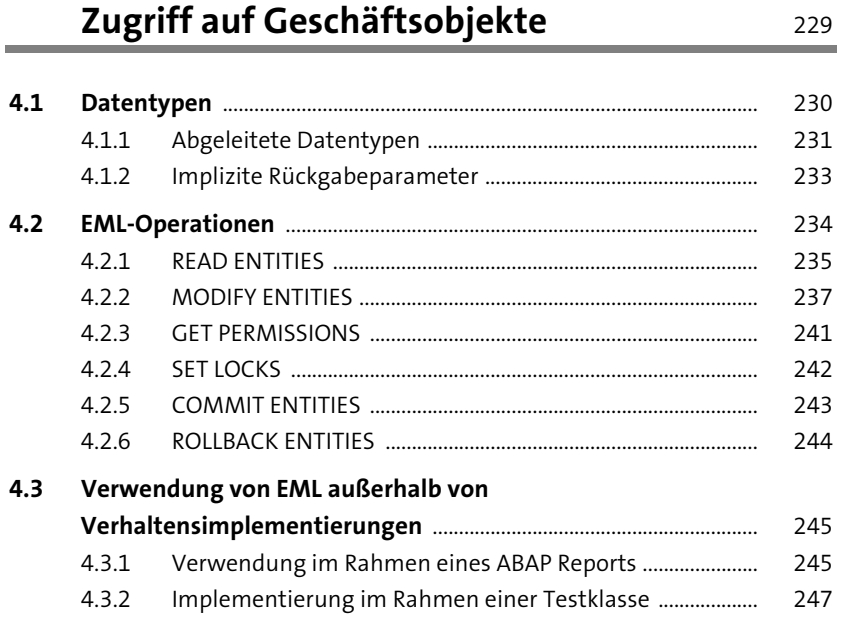

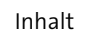

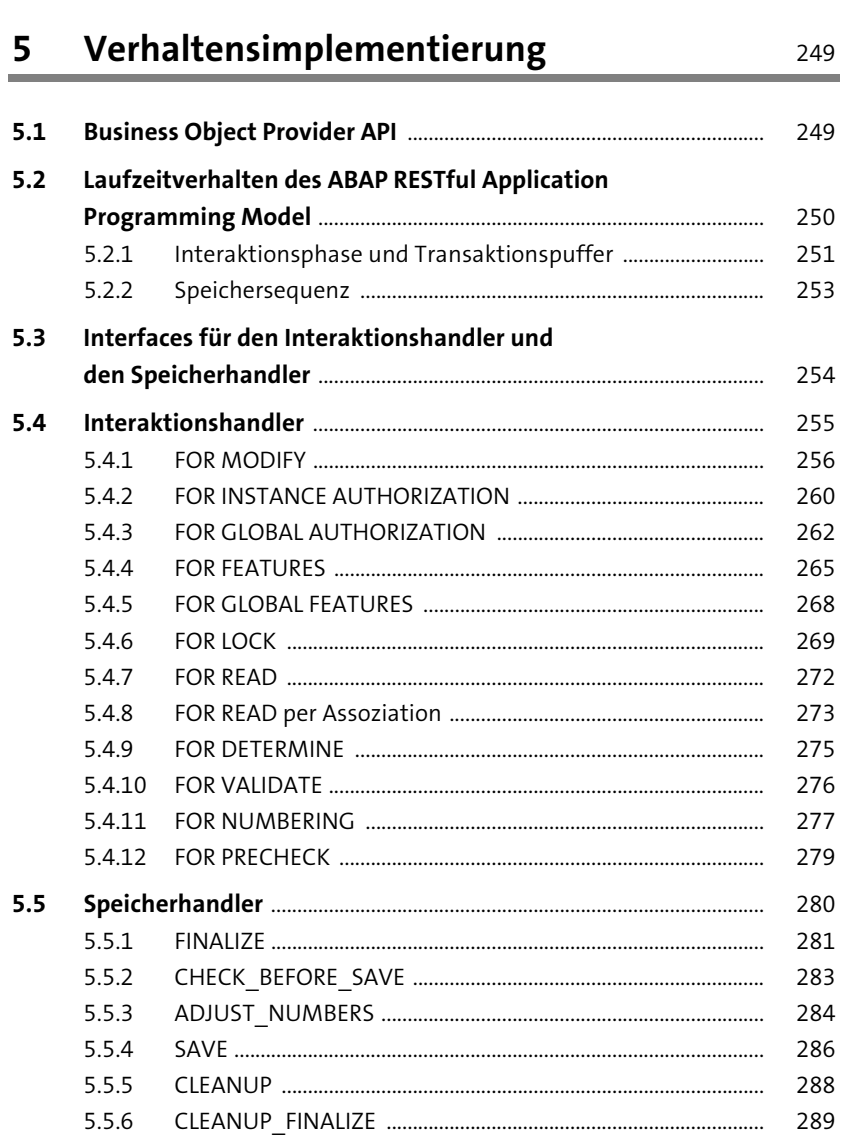

#### **Business-Services**  $6\overline{6}$

291

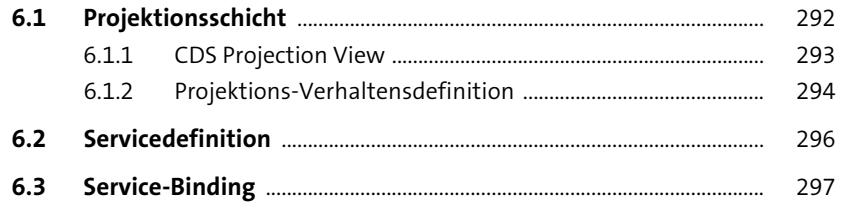

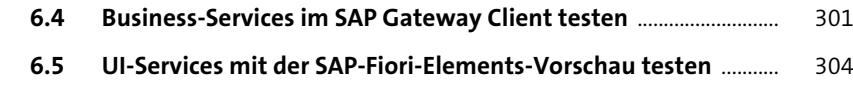

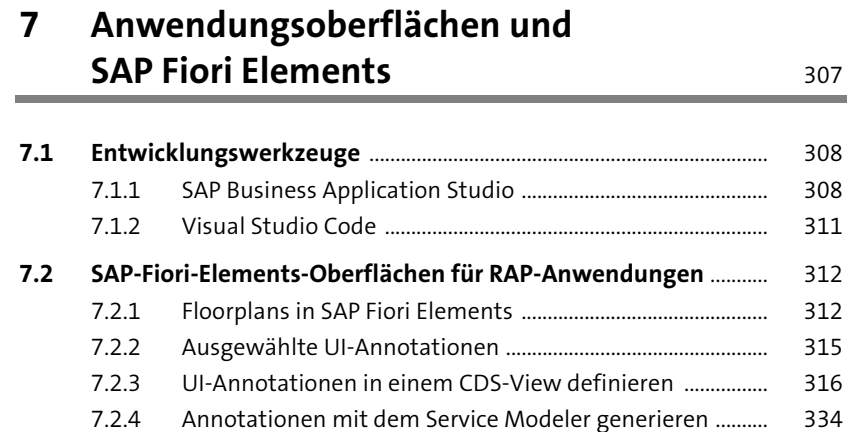

#### **TEIL II Praktische Anwendungsentwicklung mit dem ABAP RESTful Application Programming Model**

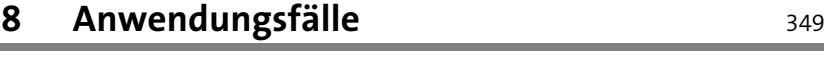

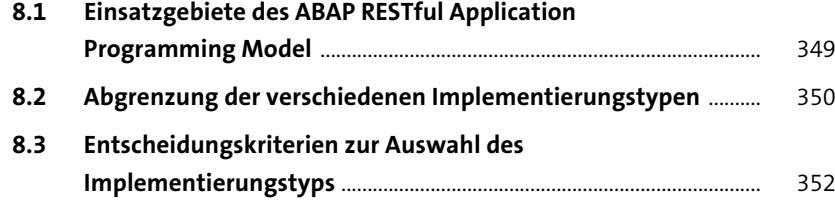

#### **9 Managed Scenario: Entwicklung einer Anwendung mit SAP Fiori Elements** 357

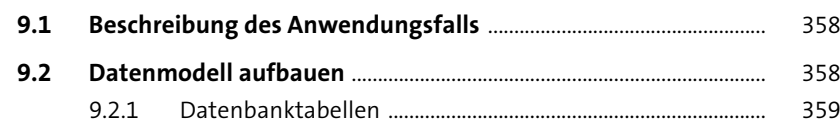

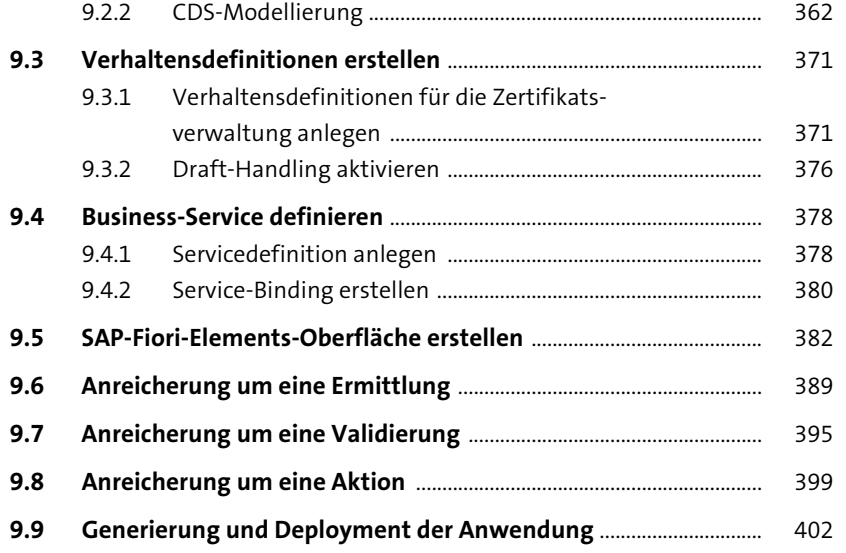

#### **10 Managed Scenario mit Unmanaged Save:**  Bestehende Anwendung integrieren 411

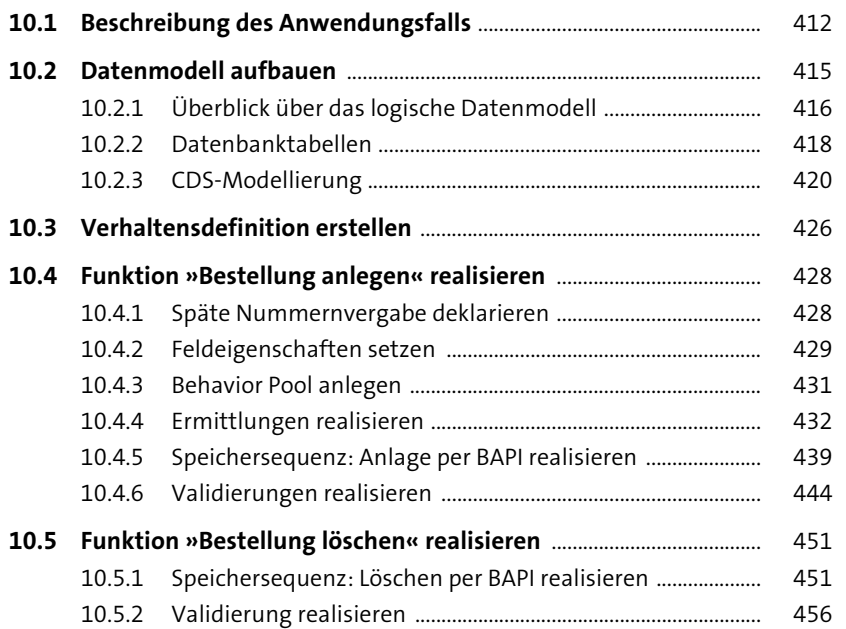

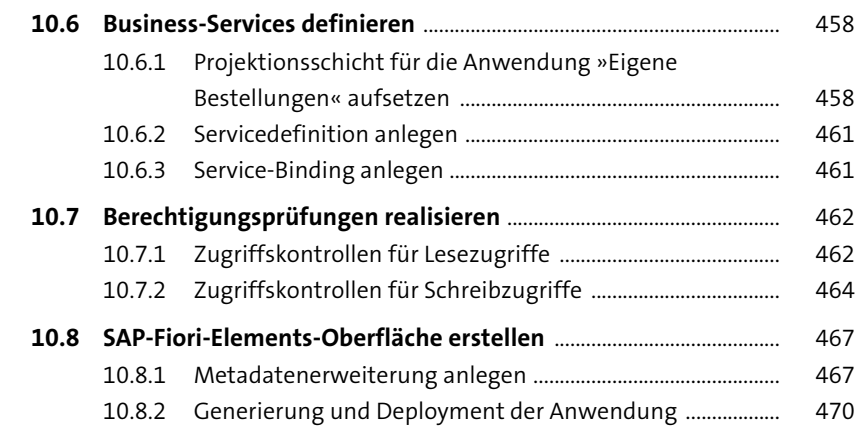

#### **11 Unmanaged Scenario: Vorhandenen**

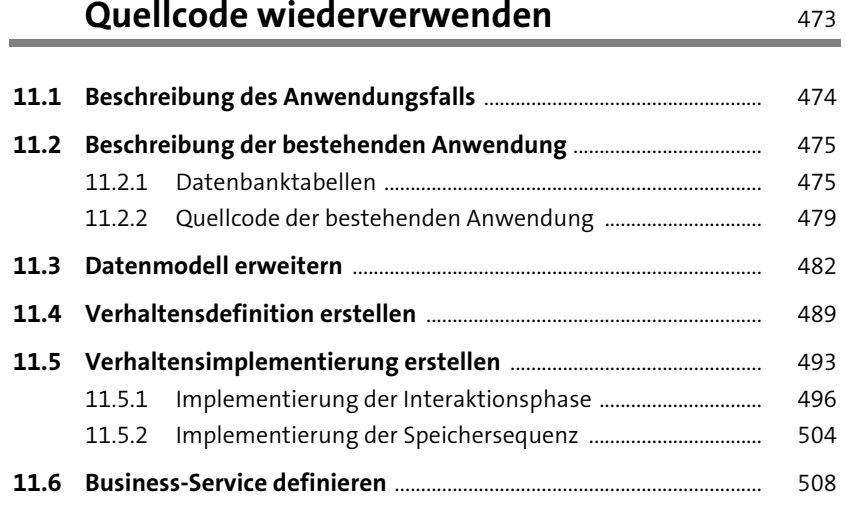

#### **12 Besonderheiten im SAP BTP, ABAP Environment** 513

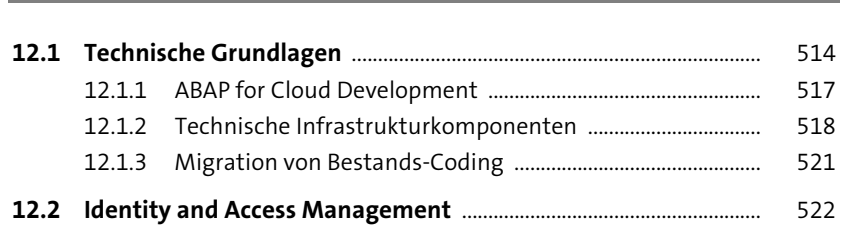

#### Inhalt

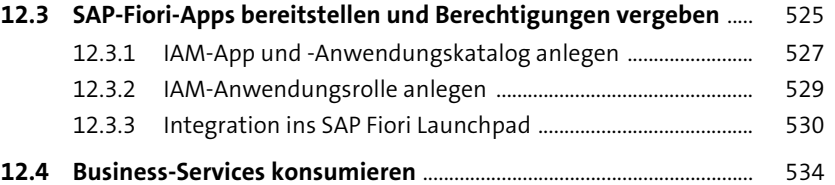

### **13 Ausblick** 541

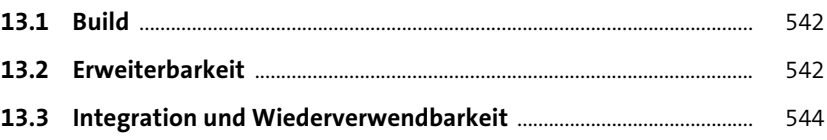

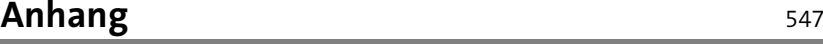

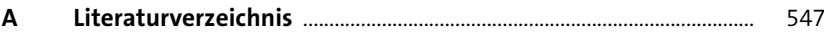

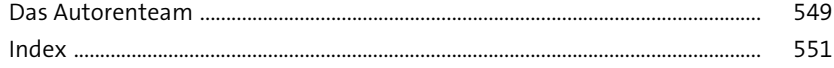